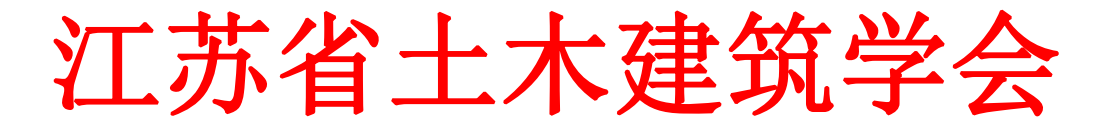

#### 省土建会字(2021)第 156 号

# 关于召开第四届全省建设工程质量检测技术研讨会暨 江苏省土木建筑学会建设工程质量检测技术专业委员会 2021 年会的通知

为进一步促进我省建设工程质量检测行业质量提升,营造争 先创优的良好氛围,推进检测行业信用建设。经研究决定,定于 2021 年 11 月 30 日召开第四届全省建设工程质量检测技术研讨会 暨江苏省土木建筑学会建设工程质量检测技术专业委员会 2021 年会。本次年会将采用"线下+线上"相结合的方式开展,主会 场设在南京。

秉承"搭建交流平台,凝聚各方智慧,探讨前沿趋势,引领 行业发展"的宗旨,本次会议将邀请工程质量检测行业内的知名 专家学者,围绕行业热点和先进检测技术,做专题学术报告。现 将有关事项通知如下:

一、会议时间、地点

会议时间:2021 年 11 月 30 日 9:00-15:30

注:线上视频直播会议与线下会议同步进行。

 $-1 -$ 会议地点:南京华山饭店(南京市玄武区龙蟠中路 81 号)

线上视频会议直播平台请扫码进入(附件 1)。

### 二、会议主题和主要内容

会议主题:锐意创新 守正诚信

主要内容:江苏省土木建筑学会建设工程质量检测技术专业 委员会 2021 年度工作总结:优秀单位表彰;优秀论文表彰;专 家学术报告及检测技术经验交流等。

### 三、参会人员

特邀江苏省住房与城乡建设厅、江苏省建设工程质量监督总 站、各设区市建设局(委)检测主管部门相关领导,江苏省土木 建筑学会领导及工程质量检测行业专家等参会。

线下参会人员:检测专委会主任、副主任委员;南京市优秀 单位获奖代表;优秀论文一等奖获奖代表。

线上参会人员: 各检测机构负责人; 其它设区市优秀单位代 表及优秀论文二、三等奖获奖代表等。

### 四、会务安排

1、线下会议报到时间:2021 年 11 月 30 日上午 8:00-8:30。

2、各相关单位收到通知后,请尽快安排参会事宜。线上参 会单位请根据直播平台使用说明(附件 1)提前扫码缴费,输入 开票信息及地址信息,以便会议当天顺利登录会议。线上参加代 表的会议资料将于会后与发票一起邮寄。

 $-2 -$ 3、会议会务费 580元/人,资料费 100元/人,合计 680元/人。 在校学生、研究生凭学生证或研究生证享受优惠,会务费 290元/ 人,资料费 100元/人,合计 390元/人。参会人员交通、住宿及 餐费自理。

4、本次会议由江苏省土木建筑学会建设工程质量检测技术 专业委员会主办,南京科杰建设工程质量检测有限公司、中国建 材检验认证集团徐州有限公司、南京南大工程检测有限公司协 办。南京天昱文化科技发展有限公司承办。

5、本次线下参会的代表会务费及资料费在报到时现场扫码 缴费,具体由南京天昱文化科技发展有限公司具体受理并开具发 票,线下参会的代表请提前填好开票信息表(附件 2)在报到时 提交会务公司。

6、会务联系人:

检测专委会联系人:唐祖萍 025-85458114 13305160055 高敏洁 025-85458162 13951935967

承办单位联系人:徐 慧 025-83108269 13813937109

检测专委会邮箱:jsjczwh@sina.com

### 五、有关要求

1、根据现阶段防疫要求,请参加线下会议的参会代表注意 保持警惕、严密防范。出入公共场合时,加强个人防护,全程佩 戴口罩。具体防控要求以会议举办时要求为准。

- 3 - 2、如因疫情原因,会议时间及安排有所变化,将另行通知。 附件:

1、线上会议直播平台使用说明

2、参会代表开票信息表

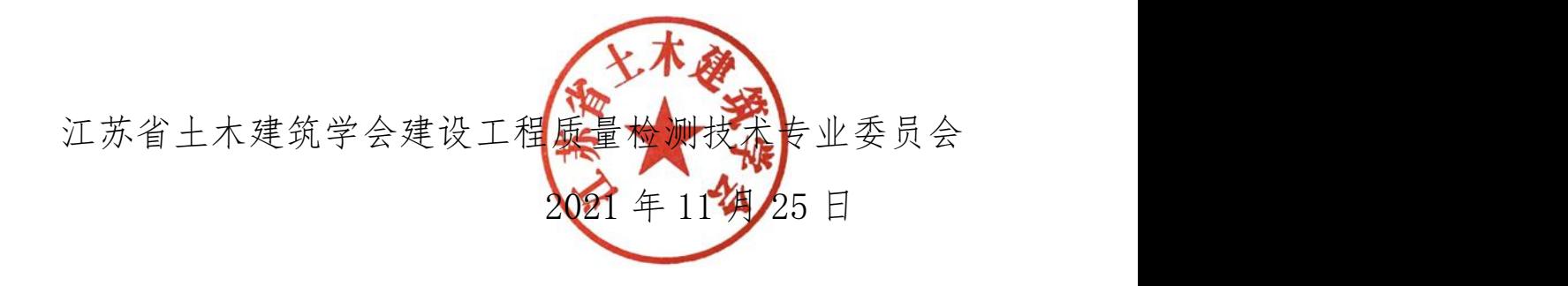

 $-4 -$ 抄送:江苏省住房和城乡建设厅施嘉泓总工程师,江苏省住房和城乡建设 厅质安处,江苏省建设工程质量监督总站,各设区市建设局(委),各设 区市工程质量检测协会。

附件 1:

## 线上会议直播平台使用说明

一、扫码进入

通过扫描以下二维码进入会议:

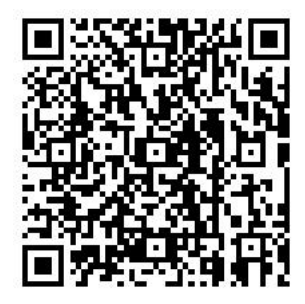

二、缴费

扫码进入后点击付费入场(下图红色框内)进入缴费页面,根据提示 完成缴费。

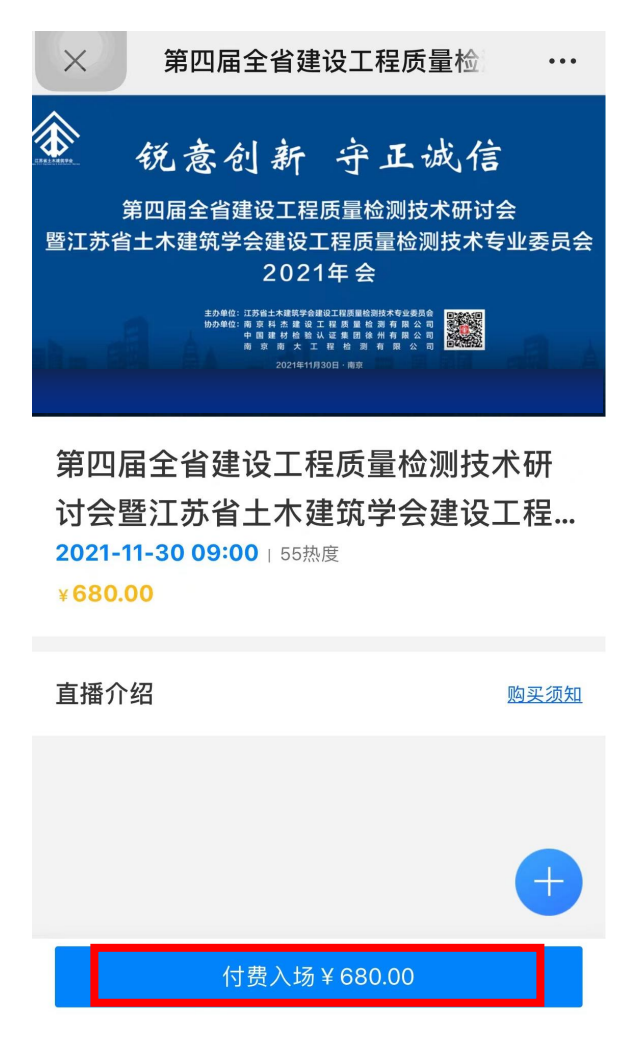

 $-5 -$ 

### 三、参加会议

缴费后在以下界面输入姓名、电话、公司抬头、税号、地址(全部均 为必填项)后提交,即可参加在线观看会议直播。

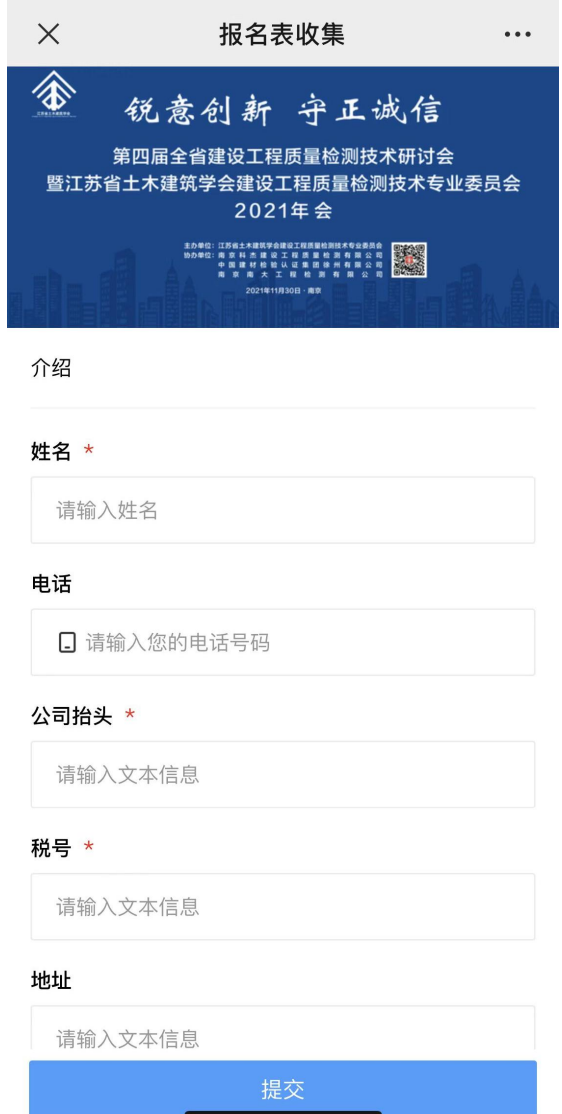

### 四、注意事项

直播平台将于 11 月 29 日下午 15:00 开启测试,线上参会代表可在此 时间后缴费并参与测试,以确保顺利观看 11 月 30 日的直播会议。

### 附件 2:

## 参会代表开票信息表

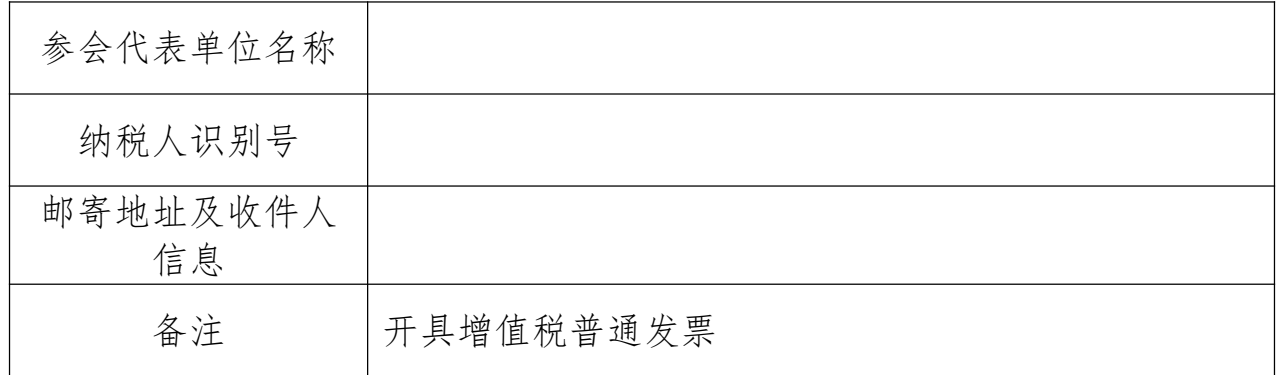